## SAP ABAP table /POSDW/GMTG {Goods Movements Type Group}

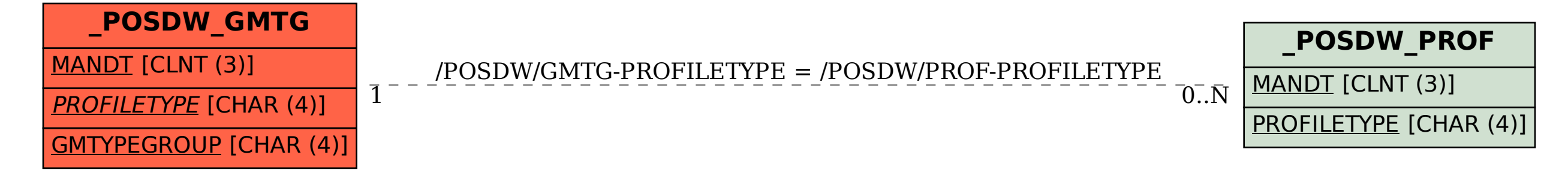